#### **Exercice 1.**

Écrire une fonction « test: int array -> bool » de **complexité linéaire** qui prend en entrée un tableau tab et renvoie true lorsque tous les éléments de  $[0, n-1]$  apparaissent dans tab où *n* est la taille de tab. Dans le cas contraire, votre fonction renverra false. Vérifiez en particulier que « test [|-1; 2|] » vaut false.

#### **Exercice 2. Fonctions sur les listes chaînées**

Toutes les fonctions demandées dans cet exercice doivent être écrites directement sans définir de fonction intermédiaire.

- 1. Écrire une fonction double qui prend en entrée une liste li et renvoie la liste où chaque élément de li apparaît deux fois consécutivement. Par exemple, « double [1;2;3;4] » vaut [1; 1; 2; 2; 3; 3; 4; 4].
- 2. Écrire une fonction « dernier: 'a list -> 'a » qui renvoie le dernier élément de la liste en entrée.
- 3. Écrire une fonction « avant\_dernier: 'a list -> 'a » qui renvoie l'avant-dernier élément de la liste en entrée.
- 4. Ecrire une fonction de type « 'a list  $\rightarrow$  'a  $\rightarrow$  'a list » qui supprime toutes les occurrences d'un élément x dans une liste li.
- 5. Écrire une fonction de type « int -> 'a list -> 'a list » qui supprime l'élément d'indice *n* d'une liste.
- 6. Écrire une fonction de type « int -> 'a -> 'a list -> 'a list » qui insère un élément dans une liste à l'indice *n*.

## **Exercice 3. Préfixes d'une liste**

Écrire une fonction « liste\_prefixes: 'a list -> 'a list list » qui renvoie la liste des préfixes de la liste en argument. Par exemple :

> « liste\_prefixes [] » vaut [[]], « liste\_prefixes [3; 2; 8] » vaut [[]; [3]; [3;2]; [3;2;8]].

# **Exercice 4. Facteurs et sous-mots**

Soient s1 et s2 deux chaînes de caractères. On dit que s1 est un *facteur* de s2 s'il existe deux chaînes de caractères s3 et s4 telles que s2 = s3  $\hat{ }$  s1  $\hat{ }$  s4. Par exemple, les facteurs de "abcd" sont "", "a", "b", "c", "d", "ab", "bc", "cd", "abc", "bcd" et "abcd".

- 1. À l'aide de boucles while, écrire une fonction de type « string -> string -> bool » qui renvoie true lorsque s1 est un facteur de s2 et false sinon.
- 2. Même question avec des listes chaînées.

Soient (s1, s2) deux chaînes de caractères et (n1, n2) leurs tailles respectives. On dit que s1 est une *sous-chaîne* de s2 s'il existe  $0 \leq i_0 \leq i_1 \leq \ldots \leq i_{n-1} \leq n-1$  tels que :

 $s1. [0] = s2. [i<sub>0</sub>]$   $s1. [1] = s2. [i<sub>1</sub>]$  ...  $s1. [n1 - 1] = s2. [i<sub>n1-1</sub>]$ 

Ainsi, si s1 est un facteur de s2, c'est aussi une sous-chaîne. Les sous-mots de "abcd" qui n'en sont pas des facteurs sont "ac", "ad", "bd", "abd" et "acd".

- 3. À l'aide de boucles while, écrire une fonction de type « string -> string -> bool » qui renvoie true lorsque s1 est une sous-chaîne de s2 et false sinon.
- 4. Même question avec des listes chaînées.

2

# 4. Définir un opérateur « ( \*\*\* ): nat -> nat -> nat » qui multiplie deux grands entiers. Vous devez

utiliser l'algorithme vu à l'école primaire pour multiplier deux entiers sans convertir vers le type int. Pour définir cet opérateur, utilisez ( \*\*\* ) et non (\*\*\*) sinon OCaml interprétera cette syntaxe comme un commentaire.

3. Définir un opérateur «  $(--)$ : nat  $\rightarrow$  nat  $\rightarrow$  nat » qui prend en entrée deux grands entiers  $n, m$ , et renvoie *n* − *m*. Vous devez utiliser l'algorithme vu à l'école primaire pour soustraire deux entiers

5. À l'aide d'une exponentiation rapide, définir un opérateur « (ˆˆˆ): nat -> int -> nat » qui prend en entrée *n*, *k*, et qui renvoie *n k* . Notez que *k* est de type int. Lorsque *n* = *k* = 0 ou *k* < 0, votre fonction déclenchera une erreur.

Soit  $n \in \mathbb{N}$ . Un **pavage de taille** *n* consiste à placer des dominos sur une grille composée de *n* lignes et *n* colonnes, en recouvrant toutes les cases sans que les dominos ne se chevauchent. Par exemple, la figure ci-contre présente un pavage de taille 6.

1. Écrire une fonction qui prend en entrée une entier *n* et renvoie le nombre de pavages de taille *n*. Pour vérifier la réponse, on pourra entrer les nombres obtenus pour les valeurs paires de *n* sur le site <https://oeis.org/>.

# **Exercice 6. Grands entiers**

**Exercice 5. Pavage avec des dominos**

Contrairement à Python, le nombre d'entiers représentables par le type int en OCaml est fini. Dans cet exercice, on souhaite représenter des entiers de taille arbitraire en utilisant des listes chaînées. Un entier *n* est représenté par la liste contenant les chiffres en base 10 de *n* en commençant par le chiffre de poids faible. Par exemple, 5, 100 et 1234 seront représentés par :

 $[6]$   $[0; 0; 1]$   $[4; 3; 2; 1]$ 

Afin de garantir l'unicité de la représentation, on impose que le dernier élément de la liste ne soit pas 0. On dira qu'une liste d'entiers est *valide* lorsque son dernier élément n'est pas 0 et que ses éléments appartiennent à {0,1,2,3,4,5,6,7,8,9}. Ainsi, la liste [4; 3; 2; 1; 0] n'est pas valide, en particulier elle ne représente pas 1234. De plus, l'entier 0 sera représenté par la liste vide [].

1. Écrire une fonction « suppr\_zeros: int list -> int list » qui supprime les 0 à la fin d'une liste d'entiers.

On définit le type nat suivant pour représenter les entiers naturels (positifs ou nuls) :

 $\|$ type nat = int list;;

Dans la suite, les éléments de type nat seront appelés "grands entiers". On pourra supposer qu'une liste de type nat donnée en argument d'une fonction est valide. De plus, lorsque le type de retour d'une fonction est de type nat, vous devez faire en sorte que la liste renvoyée soit valide.

2. Définir une fonction « add\_nat: nat -> nat -> nat » qui additionne deux grands entiers. Vous devez utiliser l'algorithme vu à l'école primaire pour additionner deux entiers sans convertir vers le type int.

Pour pouvoir utiliser la fonction add\_nat plus facilement, on définit l'opérateur +++ de la manière suivante :

$$
\big\|\, let\ \ (+++)\ n\ m\ =\ add\_nat\ n\ m\, ;
$$

On peut maintenant additionner deux grands entiers avec l'expression 
$$
n +++ m
$$
.

sans convertir vers le type int. Si  $n < m$  votre fonction déclenchera une erreur.

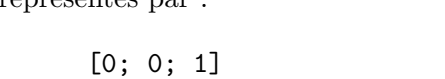

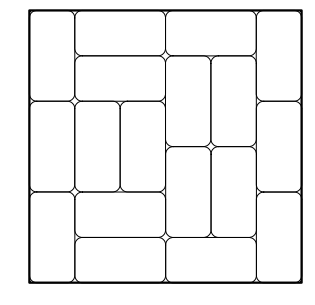

6. Ecrire une fonction « div\_eucl: nat -> nat -> nat \*nat » qui prend en entrée deux grands entiers *n* et *m*, et renvoie le couple (*q*, *r*) où *q* et *r* sont le quotient et le reste dans la division euclidienne de *n* par *m*. Vous devez utiliser l'algorithme vu à l'école primaire pour effectuer la division euclidienne sans convertir vers le type int.

**Exercices à rendre au plus tard le 21/03/2024 à 20h**

# **Exercice 7. Permutation dans une liste**

- 1. Écrire une fonction perm\_droite qui effectue une permutation circulaire à droite sur une liste. Par exemple, « perm\_droite [1; 2; 3; 4; 5; 6] » vaut [6; 1; 2; 3; 4; 5].
- 2. Écrire une fonction perm\_gauche qui effectue une permutation circulaire à gauche sur une liste. Par exemple, « perm\_gauche [1; 2; 3; 4; 5; 6] » vaut [2; 3; 4; 5; 6; 1].

#### **Exercice 8. Ensemble d'entiers**

Dans cet exercice, on représente un ensemble d'entiers par une liste triée sans élément en double. Par exemple, {1, 8, 4, −5} est représenté par [-5; 1; 4; 8]. En particulier, on pourra supposer sans le vérifier que les fonctions demandées ci-dessous prennent en entrée des listes triées sans doublon. De plus, vous devez faire en sorte que ces fonctions renvoient des listes triées sans doublon. Toutes les fonctions doivent être écrites directement sans définir de fonction intermédiaire.

- 1. Écrire une fonction « union: int list -> int list -> int list » qui renvoie l'union des deux ensembles donnés en argument  $(E_1 \cup E_2)$ .
- 2. Écrire une fonction « intersection: int list -> int list -> int list » qui renvoie l'intersection des deux ensembles donnés en argument  $(E_1 \cap E_2)$ .
- 3. Écrire une fonction « difference: int list -> int list -> int list » qui renvoie la différence ensembliste des deux ensembles données en argument  $(E_1 \setminus E_2)$ .

## **Exercice 9. Programme auto-reproducteur (facultatif)**

Considérons le programme suivant :

```
print_string "print_string ";
print_char (char_of_int 34);
print_string "print_string ";
print_char (char_of_int 34);
print_endline ";";;
```
Il affiche :

```
print_string "print_string ";
```
Ce programme affiche donc la première ligne de son code source. On souhaiterait aller plus loin et écrire un programme qui affiche l'intégralité de son code source. Un tel programme est appelé un *auto-reproducteur* ou bien un *quine*.

1. Trouver un programme auto-reproducteur (autre que le programme vide).

#### **Exercice 10. Doublons dans une liste**

- 1. Écrire une fonction « tous\_uniques: 'a list -> bool » qui renvoie true lorsque la liste d'entrée ne contient pas d'élément en double.
- 2. Écrire une fonction « suppr\_doubl1: 'a list -> 'a list » qui supprime les doublons d'une liste en ne gardant que la dernière occurrence des doublons. Par exemple « suppr\_doubl1 [1;2;5;1;2;3;1;3] » vaut [5; 2; 1; 3].
- 3. Écrire une fonction « suppr\_doubl2: 'a list -> 'a list » qui supprime les doublons d'une liste en ne gardant que la première occurrence des doublons. Par exemple « suppr\_doubl2 [1;2;5;1;2;3;1;3] » vaut [1; 2; 5; 3].

# **Exercice 11. Prédicat sur une liste**

Les fonctions demandées dans cet exercice prennent en argument une liste «  $1i$ : 'a list » ainsi qu'une fonction « pred: 'a -> bool ». Toutes les fonctions doivent être écrites directement sans définir de fonction intermédiaire.

- 1. Écrire une fonction « nth pred : 'a list  $\rightarrow$  ('a  $\rightarrow$  bool)  $\rightarrow$  int  $\rightarrow$  'a » qui prend en entrée li, pred ainsi qu'un entier *n* et renvoie le *n* éme élément de li qui vérifie pred (dans cette question, on compte à partir de  $n = 1$ , pas de  $n = 0$ ). Testez votre fonction.
- 2. Écrire une fonction « keep\_true : 'a list  $\rightarrow$  ('a  $\rightarrow$  bool)  $\rightarrow$  'a list » qui renvoie la liste composée des éléments de li qui vérifient pred.
- 3. Écrire une fonction « prefixe : 'a list -> ('a -> bool) -> 'a list » qui renvoie le plus grand préfixe de li dont tous les éléments vérifient pred.

## **Exercice 12. Exercice facultatif**

Alice joue à un jeu de hasard : elle dispose de 10 cartes numérotées de 1 à 10, les mélange aléatoirement puis les aligne sur une table. Chacune des 10 cartes lui rapporte un point lorsque son numéro noté  $k \in [1, 10]$ est égal à sa position parmi les autres cartes. Par exemple, Alice marque 3 points avec le tirage :

9, 1, 3, 4, 8, 2, 7, 6, 5.

En effet, les cartes 3, 4 et 7 sont respectivement aux positions 3, 4 et 7.

1. Ecire une fonction « nb melanges : int  $\rightarrow$  int » qui prend en entrée un entier  $k \in \mathbb{N}$  et renvoie le nombre de mélanges pour lesquels Alice obtient *k* points.

**Remarque.** Ce qu'on a compté dans cet exercice est en fait le nombre de permutations de  $\llbracket 1, 10 \rrbracket$  avec exactement *k* points fixes.